# <span id="page-0-0"></span>Principles of Programming Languages Lecture 08 Modules

Albert-Ludwigs-Universität Freiburg

Gabriel Radanne University of Freiburg, Germany radanne@informatik.uni-freiburg.de

18 June 2018

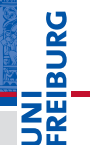

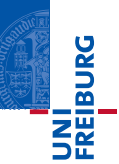

## **Modules**

- Abstract data type packaged with operators.
- Can import other (known) modules.
- Can be parameterized with (unknown) modules.
- **Parametric modules** 
	- Functions over existential types.

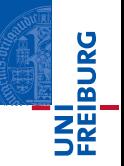

```
type PointWRT [PointRep] =
  {m kPoint: (Real \times Real) \rightarrow Point Rep.}x \text{ coord} : PointRep \rightarrow Real.
   y<sup>-</sup>coord : PointRep \rightarrow Real}
tvpe Point = \exists PointRep. PointWRT [ PointRep ]
value cartesian Point Ops =
  {m k point = fun(x: Real, y: Real) (x, y)}x \text{ coord} = \text{fun} ( p : \text{ Real } \times \text{ Real } ) fst (p).
   y^-coord = fun(p: Real \times Real) snd(p)}
value cartesian Point Package: Point =pack [PointRep = Real \times Real in PointWRT [PointRep]](cartesian Point Ops)
value polarPointPackage: Point =
  pack [PointRep] = Real \times Real in PointWRT [PointRep]{m k point = fun(x: Real, y: Real) ...x \text{ coord} = \text{fun} ( p : Real \times Real ) ...
      y^-coord = fun (p: Real \times Real) ... }
```
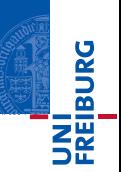

```
type ExtendedPointWRT [PointRep] =PointWRT [ PointRep ] &
   {add: (PointRep \times PointRep) \rightarrow PointRep}tvpe ExtendedPoint =
   ∃ PointRep. ExtendedPointWRT [ PointRep ]
value extendPointPackage =fun (point Package: Point)
   open point Package as p [ Point Rep ] in
       pack [PointRep' = PointRep in ExtendedPointWRT [PointRep']]p \& \{ add = fun(a: PointRep, b: PointRep)p. mkpoint ( p. x  (coord ( a ) + p. x  (coord ( b ) ).p. y \text{coord} ( a ) + p. y \text{coord} ( b ) )
```

```
value extended Cartesian PointPacketage =extend Point Package (cartesian Point Package)
```
# A Circle Package

```
tvpe CircleWRT2 [ CircleRep , PointRep ] ={pointPackage: PointWRT [PointRep],
   m k c i r c l e : ( P oint R e p \times R e a l ) \rightarrow C i r c l e R e p ,
   center: CircleRep \rightarrow PointRep. ... }
type CircleWRT1 [ PointRep ] =
   ∃ CircleRep. CircleWRT2 [CircleRep, PointRep]
true Circle =∃ PointRep. CircleWRT1 [ PointRep ]
t v p e C i r c l e M o d u l e =∀ PointRep.
   PointWRT[PointRep] \rightarrow CircleWRT1[PointRep]value circleModule: CircleModule =
   all [ Point Rep ]
       fun (p: PointWRT [ Point Rep ])
           pack [ Circle Rep = Point Rep \times Real
               in CircleWRT2 [ CircleRep , PointRep ] ]
         \{ point Package = p.
           m k c i r c l e = f u n (m: P o in t R e p , r : R e a l ) (m, r ) \ldots }
value cartesian Circle Package =open Cartesian Point Package as p [ Rep ] in
       pack [PointRep = Rep in CircleWRT1 [PointRep]]circle Module [Rep](p)
open cartesian Circle Package as c0 [ Point Rep ] in
open c0 as c [ Circle Rep ] in
   \ldots c. mkcircle (c. point Package . mkpoint (3, 4), 5) \ldots
```
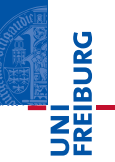

# A Rectangle Package

```
type RectWRT2 [ RectRep , PointRep ] =
  \{pointPackage: PointWRT[PointRep],mkrect: (PointRep \times PointRep) \rightarrow RectRep, ... }
type RectWRT1 [ PointRep ] =
   ∃ RectRep. RectWRT2 [RectRep, PointRep]
type Rect =∃ PointRep. RectWRT1 [ PointRep ]
type RectModule = \forall PointRep.
   PointWRT[PointRep] \rightarrow RectWRT[PointRep]value rectModule \cdot RectModule =all [ PointRep]
      fun(p: PointWRT[PointRep])pack [PointRep' = PointRep]in RectWRT1 [ PointRep ' ] ]
         {f} point Package = p.
          mkrect = fun(t! : PointRep, br: PointRep) ...
```
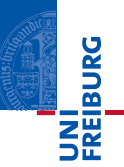

# A Figures Package

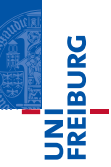

```
tvpe FiguresWRT3 [ RectRep , CircleRep , PointRep ] -
  {circlePackage: CircleWRT [CircleRep, PointRep],
   rect Package: RectWRT [ RectRep, PointRep],
   boundineRect: CircleRep \rightarrow RectReptype FigureSWRT1 [PointRep] =
   ∃ RectRep. ∃ CircleRep.
      FiguresWRT3 [ RectRep , CircleRep , PointRep ]
t v p e F i g u r e s =∃ PointRep. FiguresWRT1 [ PointRep ]
type FiguresModule = \forall PointRep.
   PointWRT[PointRep] \rightarrow FigureSWRT1[PointRep]value figures Module: Figures Module =
   all [ Point Rep ]
      fun (p: PointWRT[PointRec])pack [PointRep' = PointRep]in FiguresWRT1 [ Point Rep ] ]
          open circleModule [PointRep](p) as c [CircleRep] in
             open rectModule [PointRep] (p) as r [RectRep] in
               {circlePackage = c, ... }
```
This is a low-level view of modules. Let's take a step back to more familiar grounds.

This is a low-level view of modules. Let's take a step back to more familiar grounds. There are as many module systems as there are programming languages.

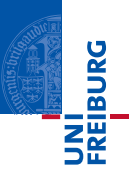

No notion of modules in  $C$  or  $C_{++}$ . Namespacing is done by prefixes, imports are done with include.  $\#$ include  $\lt$ stdlib.h>

```
int package function ( ... );
```
- No encapsulation
- Separate compilation doesn't really work
- Order/dependencies doesn't matter .... but you can make the preprocessor loop.
- **packages provides namespacing, imports and separate compilation**
- classes provides encapsulation
- Rich class language (interfaces, inheritance, generics, ...)
- No cycles!

```
import java.util. ArrayList;
public class \text{Algo } \{public int thing;
  private int hidden;
  protected int local;
  public int do_thing ( ... ) {
     . . .
  }
}
```
JNI<br>REIBURG

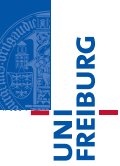

```
Recent extension (Ecmascript 6).
import * as lib from 'lib';export function dothing () {
 . . .
}
export { foo as myFoo, bar } from 'src/other module';
```
- **Namespacing and imports**
- **Example 1** Little bit of encapsulation (can hide functions)
- Can make cycles

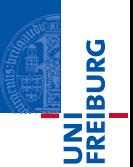

Rust has a proper notion of modules

- **Namespacing and imports**
- **Encapsulations for type and functions**
- Rich manipulation of modules (can open and rebind them, pointed access,  $\dots$ )

```
pub mod network {
  pub fn connect () \{ ... \}fn internal fun () \{ ... \}pub mod server \{ \dots \}}
use network;
```

```
fn main () \{s erver :: thing ()
}
```
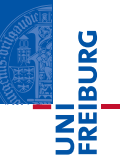

**Structuring programs** 

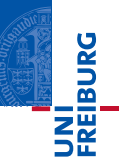

- **Structuring programs** 
	- Cut programs in smaller, easier to manage, pieces

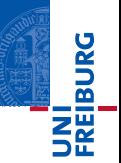

#### **Structuring programs**

- Cut programs in smaller, easier to manage, pieces
- **Manage dependencies**

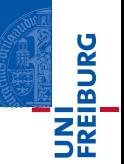

- **Structuring programs** 
	- Cut programs in smaller, easier to manage, pieces
	- **Manage dependencies**
- **Modularity:** Make smaller pieces of program compose.

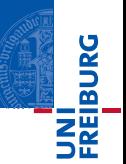

- **Structuring programs** 
	- Cut programs in smaller, easier to manage, pieces
	- **Manage dependencies**
- **Modularity:** Make smaller pieces of program compose.
- **Encapsulation:** Hide the implementation details of a module to the outside words.

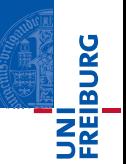

- **Structuring programs** 
	- Cut programs in smaller, easier to manage, pieces
	- **Manage dependencies**
- **Modularity:** Make smaller pieces of program compose.
- **Encapsulation:** Hide the implementation details of a module to the outside words.

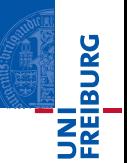

- **Structuring programs** 
	- Cut programs in smaller, easier to manage, pieces
	- **Manage dependencies**
- **Modularity:** Make smaller pieces of program compose.
- Encapsulation: Hide the implementation details of a module to the outside words.

Additional worthwhile goals:

Genericity: Modules that are parameterized by other modules

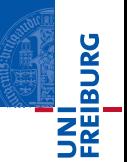

- Structuring programs
	- Cut programs in smaller, easier to manage, pieces
	- **Manage dependencies**
- **Modularity:** Make smaller pieces of program compose.
- Encapsulation: Hide the implementation details of a module to the outside words.

Additional worthwhile goals:

- Genericity: Modules that are parameterized by other modules
- Extended modularity: Separate compilation

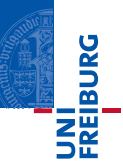

Early prototype as Algol Extensions in 1970

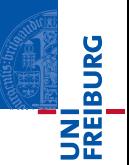

- Early prototype as Algol Extensions in 1970
- Modula 1, 2 and 3 (1975-1980s): The first proper module language

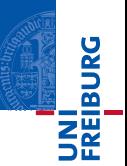

- Early prototype as Algol Extensions in 1970
- Modula 1, 2 and 3 (1975-1980s): The first proper module language
	- Pointed notation for access  $M, x$ .

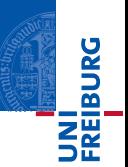

- Early prototype as Algol Extensions in 1970
- Modula 1, 2 and 3 (1975-1980s): The first proper module language
	- Pointed notation for access  $M, x$ .
	- Separate compilation

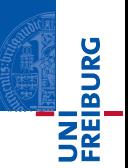

- Early prototype as Algol Extensions in 1970
- Modula 1, 2 and 3 (1975-1980s): The first proper module language
	- Pointed notation for access  $M, x$ .
	- Separate compilation
	- **Encapsulation**

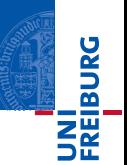

- Early prototype as Algol Extensions in 1970
- Modula 1, 2 and 3 (1975-1980s): The first proper module language
	- **Pointed notation for access M. x.**
	- Separate compilation
	- **Encapsulation**
- The ML family of programming languages (Standard ML, OCaml). The most complete module language currently.

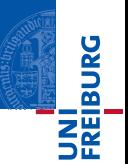

- Early prototype as Algol Extensions in 1970
- Modula 1, 2 and 3 (1975-1980s): The first proper module language
	- **Pointed notation for access M. x.**
	- Separate compilation
	- **Encapsulation**
- The ML family of programming languages (Standard ML, OCaml). The most complete module language currently.
- **Popularization in many languages (but absence in many others ...)**

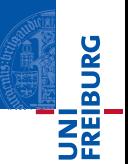

- Early prototype as Algol Extensions in 1970
- Modula 1, 2 and 3 (1975-1980s): The first proper module language
	- **Pointed notation for access M. x.**
	- Separate compilation
	- **Encapsulation**
- **The ML family of programming languages (Standard ML, OCaml).** The most complete module language currently.
- **Popularization in many languages (but absence in many others ...)**

<span id="page-29-0"></span>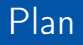

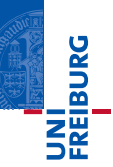

### 1 [In ML languages](#page-29-0)

### 2 [Formalization](#page-31-0)

- [Reduction rules](#page-35-0)
- **[Type checking](#page-45-0)**

#### **3** [Results on modules](#page-60-0)

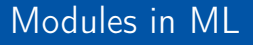

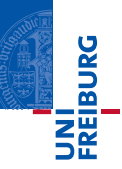

Demo!

<span id="page-31-0"></span>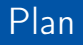

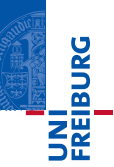

### 1 [In ML languages](#page-29-0)

#### 2 [Formalization](#page-31-0)

- [Reduction rules](#page-35-0)
- **[Type checking](#page-45-0)**

#### **3** [Results on modules](#page-60-0)

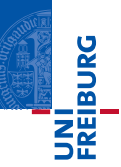

### Module Expressions

 $M ::= X_i | p.X$  (Variables)  $|(M : \mathcal{M})$  (Type constraint)  $|M_1(M_2)|$  (Functor application)  $|$  functor $(X_i : \mathcal{M})M$  (Functor)  $struct S end$  (Structure) Structure body  $S ::= \varepsilon \mid D: S$ 

# Structure components  $D ::= \text{let } x_i = e$  (Values) | type  $t_i = \tau$  (Types) module  $X_i = M$  (Modules)

#### Programs

 $P ::= \text{prog } S \text{ end}$ 

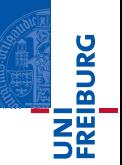

# Module types

 $\mathcal M ::= \texttt{sig}\ \mathcal S$  end  $(\textsf{Signature}) \qquad \mathcal D ::= \texttt{val}\ \mathsf{x}_i : \tau$  (Values)

# $\; \mid$  functor $(X_i$ : $\mathcal{M}_1)\mathcal{M}_2 \;$  (Functor)  $\qquad \qquad |$  type  $\mathrm{t_i} = \tau$  (Types) Signature body  $\mathcal{S} ::= \varepsilon \mid \mathcal{D} \mathcal{S}$ Signature components | type  $t_i$  (Abstract types)

 $|$  module  $X_{i}: \mathcal{M}$  (Modules)

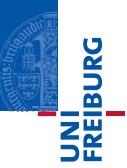

#### Modules

 $V ::= V_b^*$ (Structure) | functor $(\rho)(X_i\!:\!\mathcal{M})M$  (Closures)

Bindings  $V_b ::= \{x_i \mapsto v\}$  (Values)  $| \{X_i \mapsto V\}$  (Modules)

<span id="page-35-0"></span>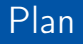

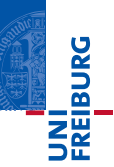

### 1 [In ML languages](#page-29-0)

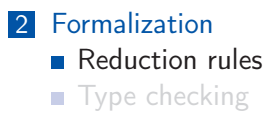

#### **3** [Results on modules](#page-60-0)

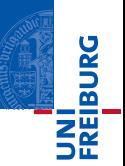

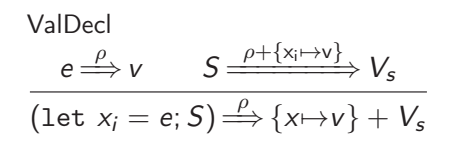

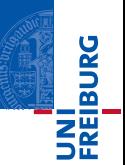

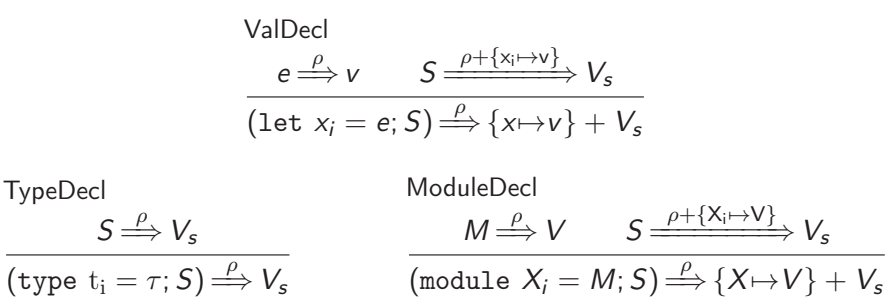

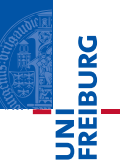

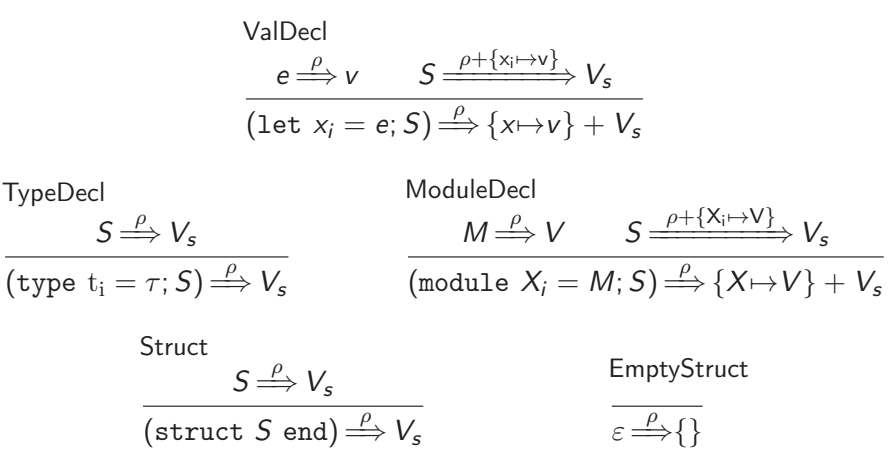

## Reduction rules – Variables and type constraints

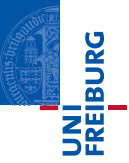

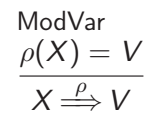

QualModVar  $p \stackrel{\rho}{\Longrightarrow} V'$   $V'(X) = V$  $p.X \stackrel{\rho}{\Longrightarrow} V$ 

## Reduction rules – Variables and type constraints

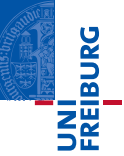

## ModVar  $\rho(X) = V$  $X \stackrel{\rho}{\Longrightarrow} V$

QualModVar  
\n
$$
p \stackrel{\rho}{\Longrightarrow} V' \qquad V'(X) = V
$$
\n
$$
p.X \stackrel{\rho}{\Longrightarrow} V
$$

$$
\begin{array}{c}\n\text{ModConstr} \\
M \stackrel{\rho}{\Longrightarrow} V \\
\hline\n(M : \mathcal{M}) \stackrel{\rho}{\Longrightarrow} V\n\end{array}
$$

## Reduction rules – Functors

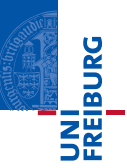

**ModClosure** 

$$
\overline{\texttt{functor}(X\!:\!\mathcal{M})\textit{M}\!\overset{\rho}{\Longrightarrow}\texttt{functor}(\rho)(X\!:\!\mathcal{M})\textit{M}}
$$

ModBeta  $M \stackrel{\rho}{\Longrightarrow} \text{functor}(\rho')(X:\mathcal{M})M_f \qquad M' \stackrel{\rho}{\Longrightarrow} V' \qquad M_f \stackrel{\rho'+\{X \mapsto V'\}}{\Longrightarrow} V''$  $M(M') \stackrel{\rho}{\Longrightarrow} V''$ 

# Reduction rules – Programs

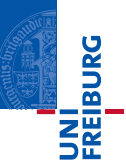

Program

$$
S \stackrel{\rho}{\Longrightarrow} V_s
$$

 $\overline{\mathrm{prog}}\mathrel{S}\mathrm{end} {\stackrel{\rho}{\Longrightarrow}} V_s(\text{return})$ 

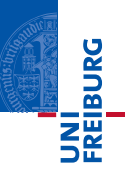

$$
P \equiv \begin{pmatrix} \text{prog} \\ \text{module } X = \text{struct let } a = 3 \text{ end} \\ \text{let return } = X.a \\ \text{end} \end{pmatrix}
$$

## Example reduction

.

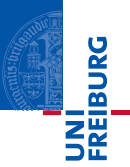

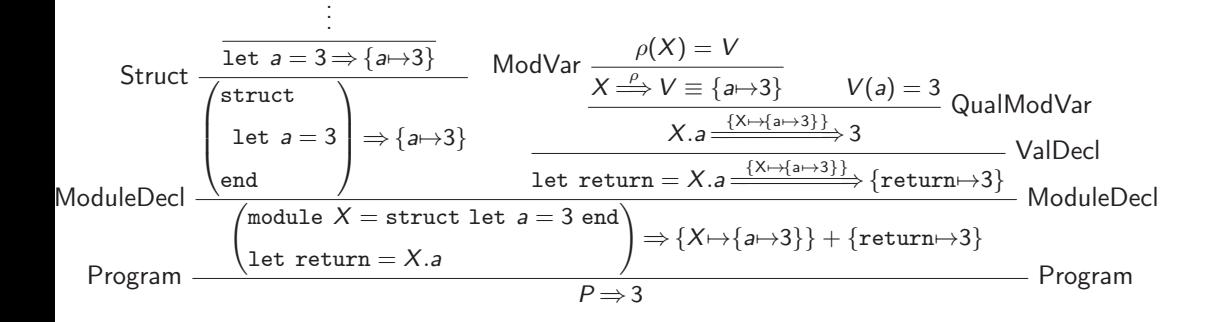

<span id="page-45-0"></span>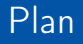

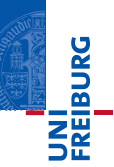

### 1 [In ML languages](#page-29-0)

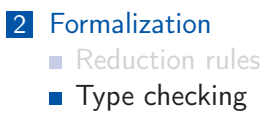

#### **3** [Results on modules](#page-60-0)

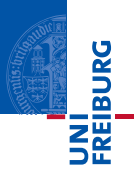

Two relations:

 $\Gamma \triangleright M : \mathcal{M}$  : The module M is of type M in  $\Gamma$ . Γ $\blacktriangleright$   $\mathcal{M} <: \mathcal{M}'$   $:$  The module type  $\mathcal M$  is a subtype of  $\mathcal M'$  in Γ.

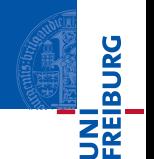

Declarations follow the same flow as the dynamic semantics:

$$
\frac{\Gamma \triangleright e : \tau \qquad x_i \notin \text{BoundVars}(\Gamma) \qquad \Gamma; (\text{val } x_i : \tau) \blacktriangleright S : \mathcal{S}}{\Gamma \blacktriangleright (\text{let } x_i = e; s) : (\text{val } x_i : \tau; \mathcal{S})}
$$

JNI<br><sup>:</sup>Reiburg

Declarations follow the same flow as the dynamic semantics:

$$
\frac{\Gamma \triangleright e : \tau \qquad x_i \notin \text{BoundVars}(\Gamma) \qquad \Gamma; (\text{val } x_i : \tau) \blacktriangleright S : \mathcal{S}}{\Gamma \blacktriangleright (\text{let } x_i = e; s) : (\text{val } x_i : \tau; \mathcal{S})}
$$

$$
\frac{t_i \notin \text{BoundVars}(\Gamma)}{\Gamma \blacktriangleright (\text{type } t_i = \tau; s) : (\text{type } t_i = \tau; \mathcal{S})} \cdot \mathcal{S}
$$

 $\Gamma \blacktriangleright M : \mathcal{M} \qquad X_i \notin \mathsf{BoundVars}(\Gamma) \qquad \Gamma; (\mathsf{module}\ X_i : \mathcal{M}) \blacktriangleright \mathsf{S} : \mathcal{S}$  $\Gamma \blacktriangleright$ (module  $X_i = M; s$ ):(module  $X_i : \mathcal{M}; \mathcal{S}$ )

Declarations follow the same flow as the dynamic semantics:

$$
\frac{\Gamma \triangleright e : \tau \qquad x_i \notin \text{BoundVars}(\Gamma) \qquad \Gamma; (\text{val } x_i : \tau) \blacktriangleright S : \mathcal{S}}{\Gamma \blacktriangleright (\text{let } x_i = e; s) : (\text{val } x_i : \tau; \mathcal{S})}
$$

$$
\frac{t_i \notin \text{BoundVars}(\Gamma)}{\Gamma \blacktriangleright (\text{type } t_i = \tau; s) : (\text{type } t_i = \tau; \mathcal{S})} \cdot \mathcal{S}
$$

 $\Gamma \blacktriangleright M : \mathcal{M} \qquad X_i \notin \mathsf{BoundVars}(\Gamma) \qquad \Gamma; (\mathsf{module}\ X_i : \mathcal{M}) \blacktriangleright \mathsf{S} : \mathcal{S}$  $\Gamma \blacktriangleright$ (module  $X_i = M; s$ ):(module  $X_i : \mathcal{M}; \mathcal{S}$ )

$$
\overbrace{\Gamma \blacktriangleright \text{struct } S \text{ end}: \text{sig } S \text{ end}}
$$

**JNI<br>FREIBURG** 

 $Γ \blacktriangleright ε : ε$ 

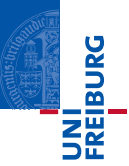

Normal variables are typechecked as usual, but *qualified* variables are surprisingly complicated.

$$
\frac{\text{ModVar}}{\text{module } X_i : \mathcal{M}) \in \Gamma}{\Gamma \blacktriangleright X_i : \mathcal{M}}
$$

QualModVar  $\Gamma \blacktriangleright p$ :(sig  $S_1$ ; module  $X_i$ :  $\mathcal{M}; S_2$  end)  $\Gamma \blacktriangleright p.X : \mathcal{M}[n_i \mapsto p.n \mid n_i \in \mathsf{BoundVars}(\mathcal{S}_1)]$ 

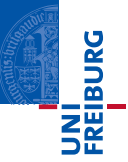

An example of type checking for qualified accesses. Given the module  $X$ , we wish to typecheck X.a

 $X:$  sig ... type t; val  $a: t$ ; ... end

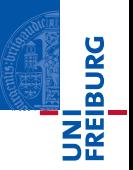

An example of type checking for qualified accesses. Given the module  $X$ , we wish to typecheck X.a

 $X:$  sig ... type t; val  $a:t$ ; ... end

We substitute  $t$  by  $X$ .t in the type of the a with the QualVar rule

| ModVar  | \n $\frac{\text{(module } X : \text{sig } \dots \text{ type } t; \text{ val } a : t; \dots \text{ end}) \in \Gamma}{\Gamma \triangleright X : \text{sig type } t; \text{ val } a : t \text{ end}}$ \n |
|---------|----------------------------------------------------------------------------------------------------|
| QualVar | \n $\Gamma \triangleright X.a : X.t$ \n                                                                                                    |

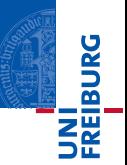

module Showable : sig type t val show :  $t \rightarrow$ string end module  $E/t$ : sig type  $t = Showable.t$ val  $v : e/t$ end

```
module F
   (E : \text{sig type } t \text{ val } v : t \text{ end})(S : \text{sig type } t = E \text{.} t \text{ val show}: t \rightarrow \text{string end})= struct
   let s = (S.show E.v)end
module X = F(E|t)(Showable)
```
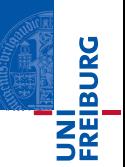

"Strengthening" add new type equalities to existing modules

Strength  $\Gamma \blacktriangleright p : \mathcal{M}$  $Γ \blacktriangleright p : \mathcal{M}/p$ 

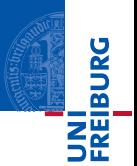

"Strengthening" add new type equalities to existing modules

| \n $\varepsilon/p = \varepsilon$ \n                                                       |
|-------------------------------------------------------------------------------------------|
| \n $(\text{sing } S \text{ end})/p = \text{sig } S/p \text{ end}$ \n                      |
| \n $(\text{module } X_i = \mathcal{M}; S)/p = \text{module } X_i = \mathcal{M}/p; S/p$ \n |
| \n $(\text{b } p : \mathcal{M}/p)$ \n                                                     |
| \n $(\text{type } t_i = \tau; S)/p = \text{type } t_i = p.t; S/p$ \n                      |
| \n $(\text{type } t_i; S)/p = \text{type } t_i = p.t; S/p$ \n                             |
| \n $(\text{val } x_i : \tau; S)/p = \text{val } x_i : \tau; S/p$ \n                       |

 $(\text{functor}(X_i : \mathcal{M})\mathcal{M}')/p = \text{functor}(X_i : \mathcal{M})(\mathcal{M}'/p(X_i))$ 

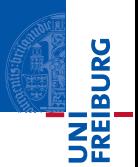

Functors are typechecked mostly like lambdas:

$$
\frac{\Gamma \blacktriangleright M_1: \text{functor}(X_i : \mathcal{M})\mathcal{M}'}{\Gamma \blacktriangleright M_1(M_2) : \mathcal{M}'[X_i \mapsto M_2]}
$$

 $X_i \notin \mathsf{BoundVars}(\Gamma)$  Γ; (module  $X_i : \mathcal{M}) \blacktriangleright M : \mathcal{M}'$  $\Gamma \blacktriangleright \text{functor}(X_i : \mathcal{M})M$ : functor $(X_i : \mathcal{M})\mathcal{M}'$ 

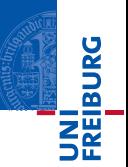

We are not done!

These rules does not allow use to hide fields or to abstract types. We need additional rules for module inclusions:

```
module type S = sigtype t
end
module X \cdot S = struct
  type t = intlet x = 3(* \t . *)end
```
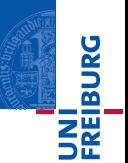

Inclusion on type declaration can take many forms:

$$
\cfrac{\Gamma \triangleright \tau_1 \approx \tau_2}{\Gamma \blacktriangleright (\text{type } t_i = \tau_1) <: (\text{type } t_i = \tau_2)} \qquad \cfrac{\Gamma \triangleright ( \text{type } t_i) <: (\text{type } t_i)}{\Gamma \blacktriangleright (\text{type } t_i) <: (\text{type } t_i = \tau_1) <: (\text{type } t_i)} \\
$$

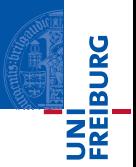

This rules allows to take a subset of the fields, and reorder them:

SubStruct  
\n
$$
\pi : [1; m] \to [1; n] \qquad \forall i \in [1; m], \Gamma; \mathcal{D}_1; \dots; \mathcal{D}_n \triangleright \mathcal{D}_{\pi(i)} \lt: : \mathcal{D}'_i
$$
\n
$$
\Gamma \triangleright (\text{sig } \mathcal{D}_1; \dots; \mathcal{D}_n \text{ end}) \lt: : (\text{sig } \mathcal{D}'_1; \dots; \mathcal{D}'_m \text{ end})
$$

<span id="page-60-0"></span>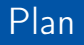

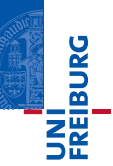

### 1 [In ML languages](#page-29-0)

## 2 [Formalization](#page-31-0) [Reduction rules](#page-35-0)

**[Type checking](#page-45-0)** 

#### 3 [Results on modules](#page-60-0)

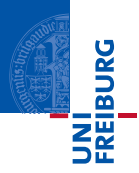

We of course want usual soundness results on modules, but we also want to *prove* encapsulation and modularity.

"encapsulation" and "modularity" are big words without formal meaning. Let's try to make them more precise

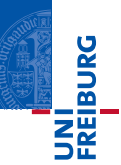

One way to look at modularity: We can typecheck each module without knowing the implementation of rest of the program.

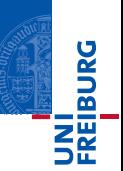

One way to look at modularity: We can typecheck each module without knowing the implementation of rest of the program.

## Theorem (Incremental Typechecking)

Given a list of module declarations that form a typed program, there exists an order such that each module can be typechecked with only knowledge of the type of the previous modules.

More formally, given a list of n declarations  $D_i$  and a signature S such that

$$
\blacktriangleright (D_1; \ldots; D_n) : \mathcal{S}
$$

then there exists n definitions  $D_i$  and a permutation  $\pi$  such that

$$
\forall i < n, \mathcal{D}_1; \ldots; \mathcal{D}_i \blacktriangleright D_{i+1} : \mathcal{D}_{i+1} \qquad \blacktriangleright \mathcal{D}_{\pi(1)}; \ldots; \mathcal{D}_{\pi(n)} < \mathcal{S}
$$

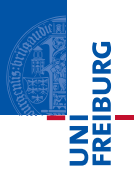

Encapsulation means that the if I provide two modules that have the same type, the outside should not be able to differentiate them.

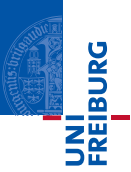

Encapsulation means that the if I provide two modules that have the same type, the outside should not be able to differentiate them.

#### Theorem (Representation Independence)

Let  $M_1$  and  $M_2$  be two closed module expressions and M be a module type. Assume that M is a principal type for  $M_1$  and for  $M_2$  in the empty environment. Then, for all program contexts C[ ] the program  $C[M_1]$  is well-typed if and only if  $C[M_2]$  is, and if so,  $\llbracket C[M_1] \rrbracket = \llbracket C[M_1] \rrbracket$ .

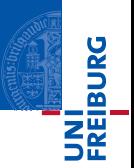

Modules can be translated into existential packs:

```
tvpe PointWRT [ Point Rep ] =
  {m kPoint: (Real × Real) \rightarrow Point Rep.}x \text{ coord} : PointRep \rightarrow Real.
   y<sup>-</sup>coord : PointRep \rightarrow Real}
type Point = \exists PointRep. PointWRT [PointRep]
value cartesian Point O ps =
  {mkpoint = fun(x: Real, y: Real) (x, y)},
   x coord = fun (p: Real \times Real) fst (p),
   y coord = fun(p: Real \times Real) snd(p)}
value cartesian Point Package: Point =pack[PointRep = Real \times Real inPointWRT [ Point Rep ] ] ( cartesian Point Ops)
value polarPointPackage: Point =pack [PointRen = Real \times Real inPointWRT [ Point Rep ] ]
    {m k point = fun(x: Real, y: Real) ...x \text{ coord} = \text{fun}( p : Real \times Real ) ...
     y^-coord = fun(p: Real \times Real) ... }
```

```
module type Point = sigtvpe t
  val mkPoint : Real \times Real \rightarrow PointRep
  val x coord : PointRep \rightarrow Real
  val y coord: PointRep \rightarrow Real
end
module cartesian Point : Point =
```

```
let mkpoint = fun (x: Real, y: Real) (x, y)let x coord = fun (p: Real \times Real) fst (p)
  let y<sup>-</sup>coord = fun (p: Real \times Real) snd (p)
end
```

```
module polarPoint : Point =let mkpoint = fun(x: Real, y: Real) ...
  let x coord = fun (p: Real \times Real) ...
  let y^-coord = fun (p: Real \times Real) ...
end
```
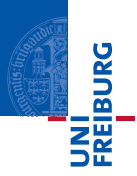

We have seen that modules as existential and universal-packs can be better expressed using proper module constructs. This can account for encapsulation and modularity, and many additional features such as separate compilation. We only saw an example of a module language from the ML family. There are many different module systems.